**找-聚频网**

**如何找某只股票一段时间内的走势?,股票价格走势怎么**

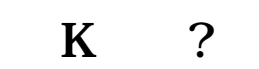

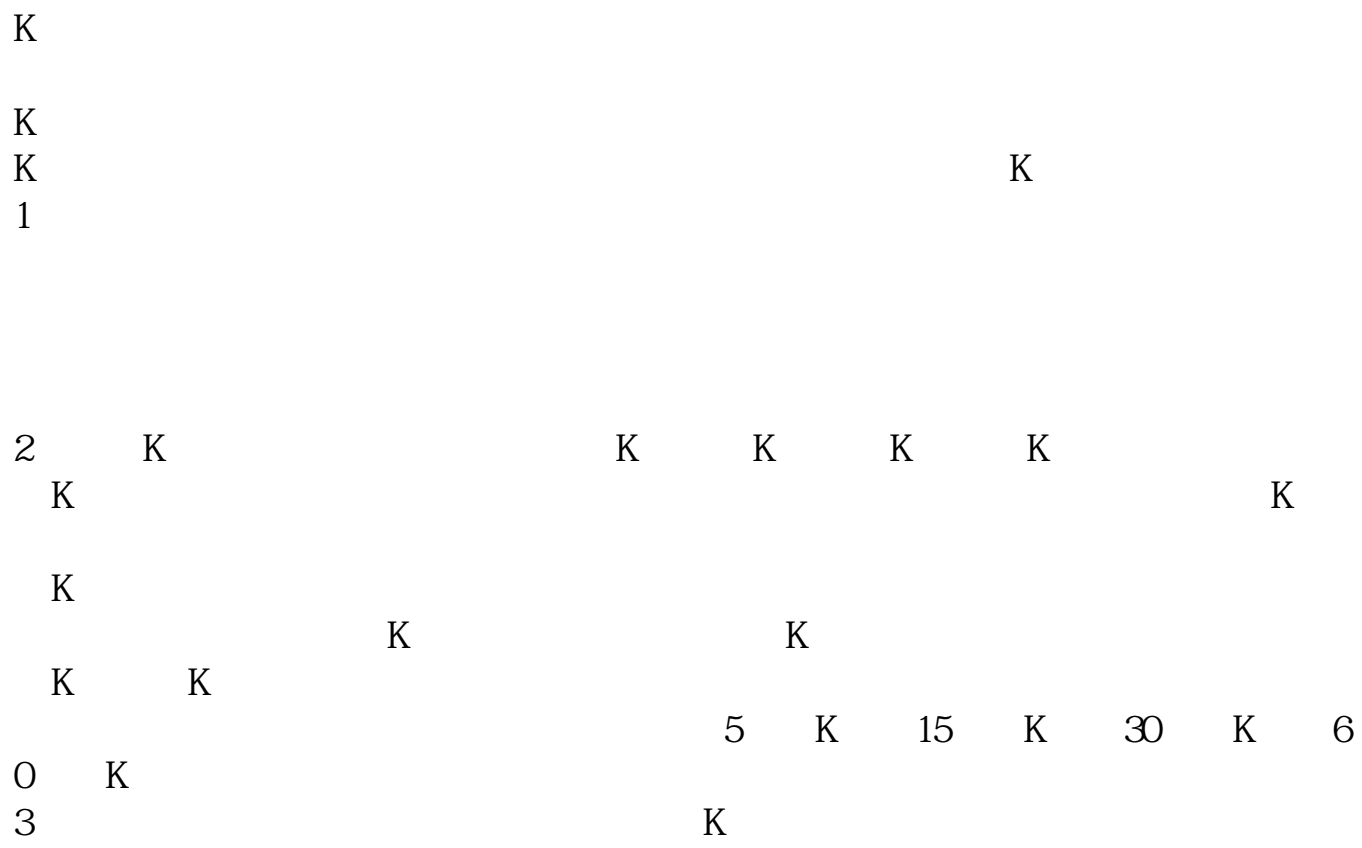

 $3$ 

**聚频网 www.jzbnwd.com**

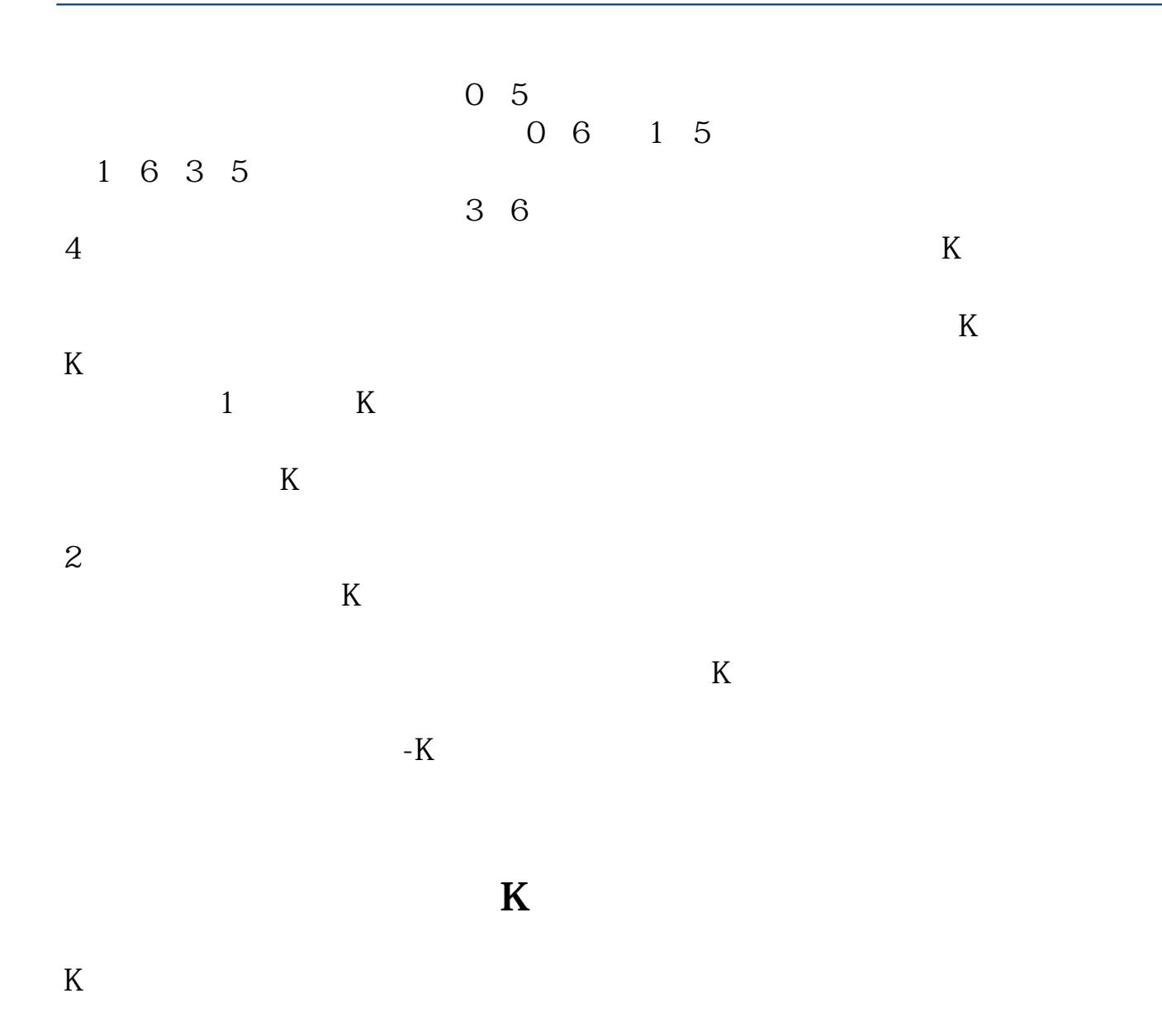

 $K$  $\rm APP$  and  $\rm K$ 

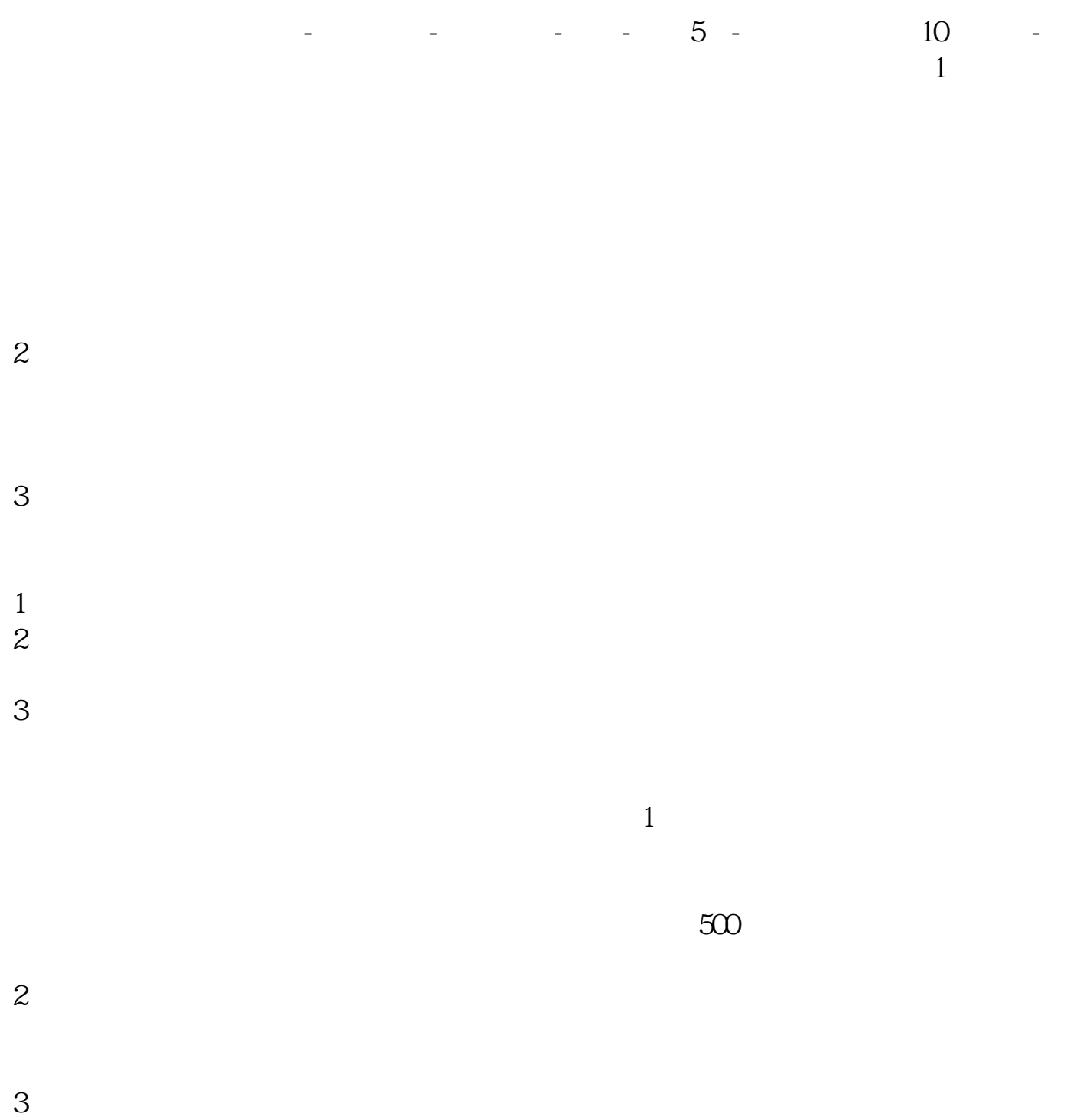

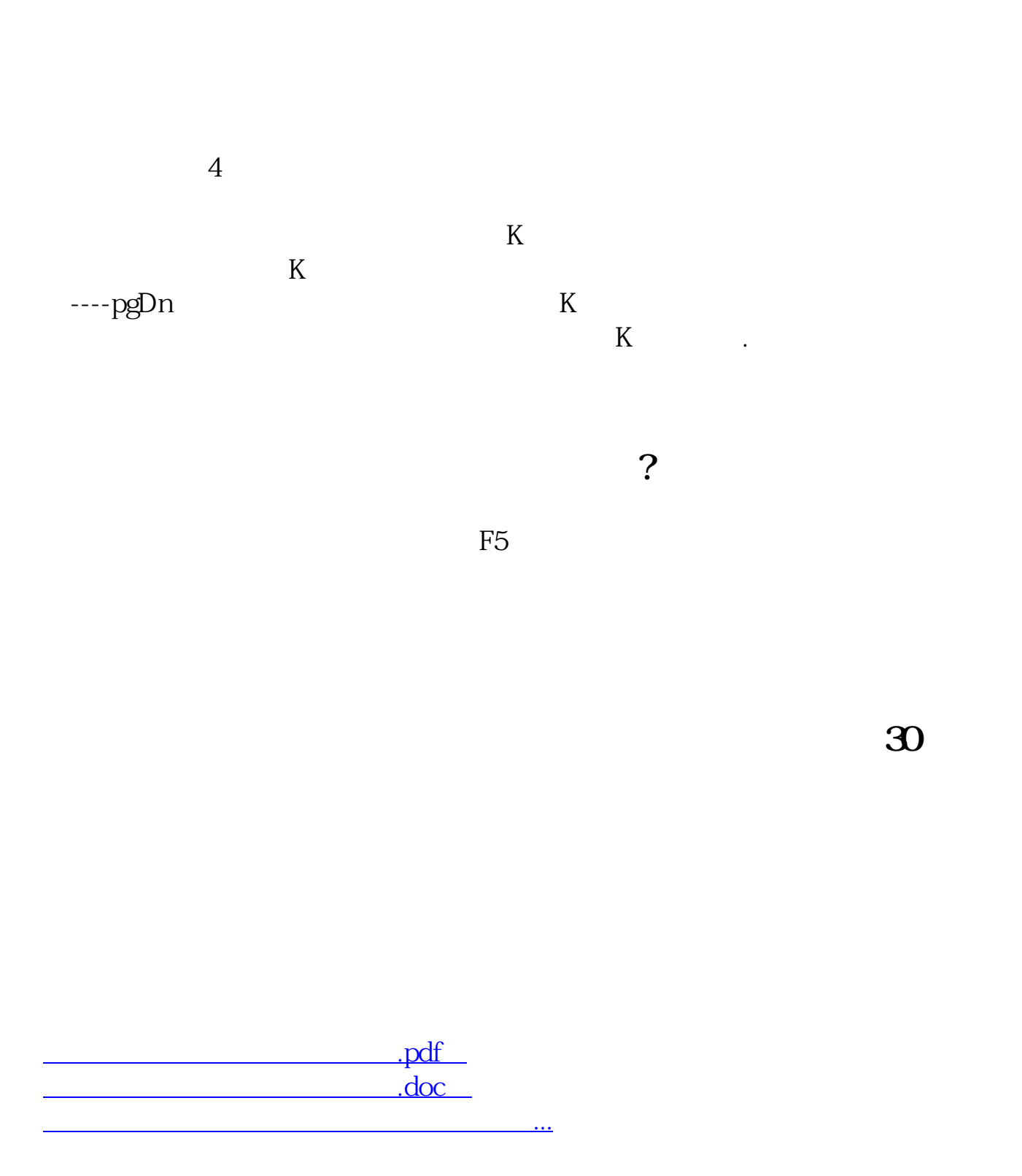

http://www.jzbnwd.com/book/23481621.html